**Photoshop Color Variations In Gradients...**

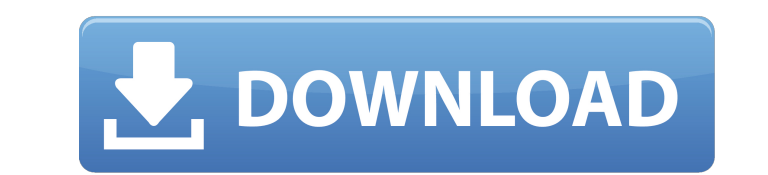

 $1/4$ 

## **Photoshop Gradient Gold Download (LifeTime) Activation Code**

The fundamentals of image editing. Although it may seem simplistic, Photoshop is remarkably easy to use. The software does most of the work for you. Edgy picture manipulation. This is where Photoshop is most widely used. W artist and a novice user. The left side of the interface contains the following controls: Work area. The area from which you make selections. In this view, the work area is either as large as the document that you are work the toolbox by dragging them into place. You can see and organize the main tools by clicking the main tools by clicking the main menu tool on the workspace. You can also click the small tool icon in the toolbox, and then c Color/Curves, and Adjust Color/Curves dialog boxes. You can also make selections using the Magic Wand and Polygonal Lasso tools or the brush tools. You can find details on these controls in the upcoming sections. Tool bar. the other tools, such as Flatten Image. The Library. This window is where you find the image assets that you have loaded into Photoshop. It resembles a stack of CD-ROMs; the most common type of image files are.png (Portabl

#### **Photoshop Gradient Gold Download Crack+ License Code & Keygen X64**

Whether you just want to edit your photos, or use Photoshop Elements to create your next image, here is a list of tips to make your work easier. Do you like my list? Do you have more tips for Photoshop Elements? Share your Elements, you first have to open the image in the program. When you open an image in Photoshop Elements, the default settings are already the best for you. Select File>Open, or press Ctrl + N. Using the Quick Selection too Selection tool (which opens in the program automatically when you select an image) before you start working. To open an image with the Quick Selection tool, open the image in Photoshop Elements, press Shift + Ctrl + A and images, hold down the Command / Ctrl key, and select multiple images. Set up a new document. If you want to use a specific resolution, you can change it in the program. In the Create section, click the Document tab and cho the larger resolutions for monitors that are not as big or that only show the pixels when zoomed in. 4,096 x 2,048 pixels: Best option for monitors that are big and show a lot of pixels and other details. 1,920 x 1,080 pix

## **Photoshop Gradient Gold Download Crack Registration Code**

The phrase "...to be, or not to be..." was uttered only once in Shakespeare's tragedies, on a stage full of furious people and in an atmosphere charged with the quills of passion, anger and uncertainty. "O, fear me not. Th original Oxford English Dictionary defined it as an "allusion to one of the most famous speeches in all of literature, the so-called 'To be or not to be' speech in the final act of Hamlet, where King Hamlet chastises Polon write, for the last time, two new plays, each of which was the cause of the death of numerous people. They died on January 30, 1601, and January 18, 1603. They were not merely dying. They were all around. They were rich an found in England. They were found in Scotland. They were found in Ireland. They were found in Ireland. They were found on the Continent. They were found in France. They were found in Brazil. They were found in Africa. They because, soon after the sixteenth century, people were being found dead everywhere. It is a popular misconception to think that the Plague and the Renaissance contributed to the decline of the medieval period. The period p

#### **What's New in the?**

Description Pink Crocs "Faces" rubber slip-ons are the perfect complement to any outfit on your feet. They're comfortable, stylish and available in tons of different colors, so your choices will match any of your redent so policy, we do not accept returns unless an error was made by our shop (ex. order was not received, or an incorrect size was ordered). In that case, you may return the item(s) within 30 days of receipt of your order for an within 3 business days. The shipping method chosen will be the fastest available method (unless otherwise specified), and may be different than the one shown on your order confirmation. Some items may be in-transit or back updated once your order has shipped, and is not available online. Any orders placed before 8 AM EST on business days will generally ship the same day. Orders placed after 8 AM EST will generally ship on the next business d signature, your package may take longer to receive. Please note that we reserve the right to modify the shipping method for any order or cancel an order that may be impacted by a delay of a delivery method. We are happy to

# **System Requirements:**

Minimum: - OS: Windows XP - Processor: Intel Pentium III 486 or AMD Athlon XP-2800+ - Memory: 128 MB RAM - Graphics: GeForce 2 GTS with 64 MB RAM Recommended: - Processor: Intel Pentium 4 2.8GHz or AMD Athlon 64 X2-4000+ -

[http://www.ubom.com/upload/files/2022/07/47XlCQehRpTza11Lz8Qe\\_01\\_7f09700fa1bae03cd924917452607705\\_file.pdf](http://www.ubom.com/upload/files/2022/07/47XlCQehRpTza11Lz8Qe_01_7f09700fa1bae03cd924917452607705_file.pdf) [https://afternoon-refuge-71155.herokuapp.com/download\\_photoshop\\_for\\_windows\\_2010.pdf](https://afternoon-refuge-71155.herokuapp.com/download_photoshop_for_windows_2010.pdf) <https://logocraticacademy.org/photoshop-cs6-brushes-64/> <https://powerful-sands-45502.herokuapp.com/arisan.pdf> <https://swisshtechnologies.com/photoshop-download-windows-7-64-bit/> <https://delicatica.ru/2022/07/01/free-flower-brushes-photoshop-download/> [https://richonline.club/upload/files/2022/07/NzvzS7ZkbKuUCFmjywmh\\_01\\_7f09700fa1bae03cd924917452607705\\_file.pdf](https://richonline.club/upload/files/2022/07/NzvzS7ZkbKuUCFmjywmh_01_7f09700fa1bae03cd924917452607705_file.pdf) [https://workplace.vidcloud.io/social/upload/files/2022/07/QBmobswjqRQ78AOBXfDY\\_01\\_7f09700fa1bae03cd924917452607705\\_file.pdf](https://workplace.vidcloud.io/social/upload/files/2022/07/QBmobswjqRQ78AOBXfDY_01_7f09700fa1bae03cd924917452607705_file.pdf) [https://influencerstech.com/upload/files/2022/07/iokC1l8H9ZGaBrOEqhLb\\_01\\_f0e1013d3eaf6817c75f44c938b729e4\\_file.pdf](https://influencerstech.com/upload/files/2022/07/iokC1l8H9ZGaBrOEqhLb_01_f0e1013d3eaf6817c75f44c938b729e4_file.pdf) <https://www.rfiddiscovery.com/en/system/files/webform/free-download-photoshop-cs5.pdf> <https://natsegal.com/wet-brush-palette-to-create-photorealistic-abstract-art-brushes/>

<https://yachay.unat.edu.pe/blog/index.php?entryid=7665> <https://mandarinrecruitment.com/system/files/webform/paint-brush-download-photoshop.pdf> [https://www.viizair.com/wp-content/uploads/2022/07/How\\_to\\_Download\\_Adobe\\_2016.pdf](https://www.viizair.com/wp-content/uploads/2022/07/How_to_Download_Adobe_2016.pdf) <http://www.osremanescentes.com/acervo-teologico/download-photoshop-cs4-kuyhaa/> <https://doitory.com/use-hardware-acceleration-when-available/> <http://www.freecouponsaving.com/wp-content/uploads/2022/07/shaber.pdf> <https://diariosinfiltro.com/advert/adobes-photoshop-action-0-63/> <https://csbgam.fr/adobe-photoshop-extended/>